# **VegBank - Bug #820**

## **Revisions: edit plots, cite them at a time, view them as they were before revisions**

11/13/2002 01:56 PM - Michael Lee

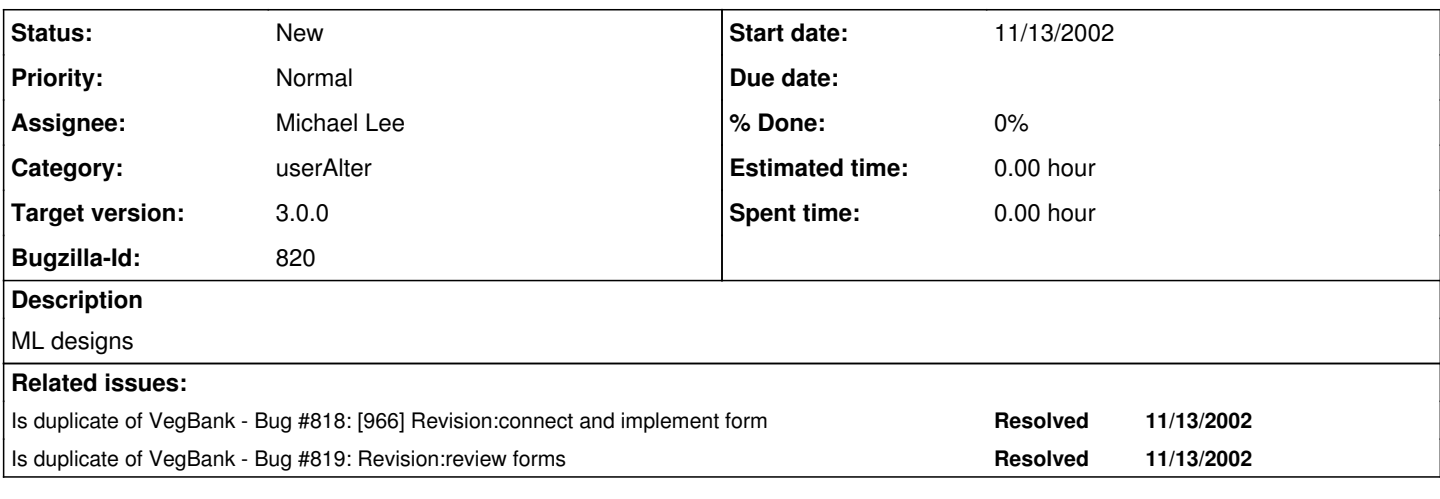

## **History**

#### **#1 - 01/14/2003 01:29 PM - Michael Lee**

lower priority meta data that still needs connecting, but less urgently than the other methods with 1.0.0beta2 or 1.0.0.

## **#2 - 01/14/2003 06:32 PM - Michael Lee**

we need a form that will allow users to update data in their plots that have already been submitted to VegBank. This involves the table:Revision which has probably not yet been used. We need to pause before creating this form and implementing it to make sure the revision table will work as we hope it will. ML brought up concerns for how this table will work if records are added or deleted after the initial data upload (i.e. taxonObs is added later, b/c someone forgot to enter it, but it still should belong to the plot -- we need to be able to recreate the plot view w/o the new taxonObs and with it -- ditto for the reverse situation, where the extra taxonObs was entered in error and should be deleted.)

Any changes to the revision data model should be made first, then this form implemented. This is one of the key components of our database, as advertised in the proposal = perfectly archived.

#### **#3 - 11/24/2003 10:06 AM - Michael Lee**

• Bug 818 has been marked as a duplicate of this bug. \*\*\*

#### **#4 - 11/24/2003 10:06 AM - Michael Lee**

• Bug 819 has been marked as a duplicate of this bug. \*\*\*

#### **#5 - 02/09/2005 04:01 PM - P. Anderson**

Create edit modes for all views that represent children of observation. Editing functions are enabled if user is owner (or has priviledges). Links are created from attributes to a form that loads all the proper IDs to fill into the revision table.

Or make an edit view which makes all attributes editable.

### **#6 - 03/27/2013 02:15 PM - Redmine Admin**

Original Bugzilla ID was 820